■ZOOM アプリ インストール方法

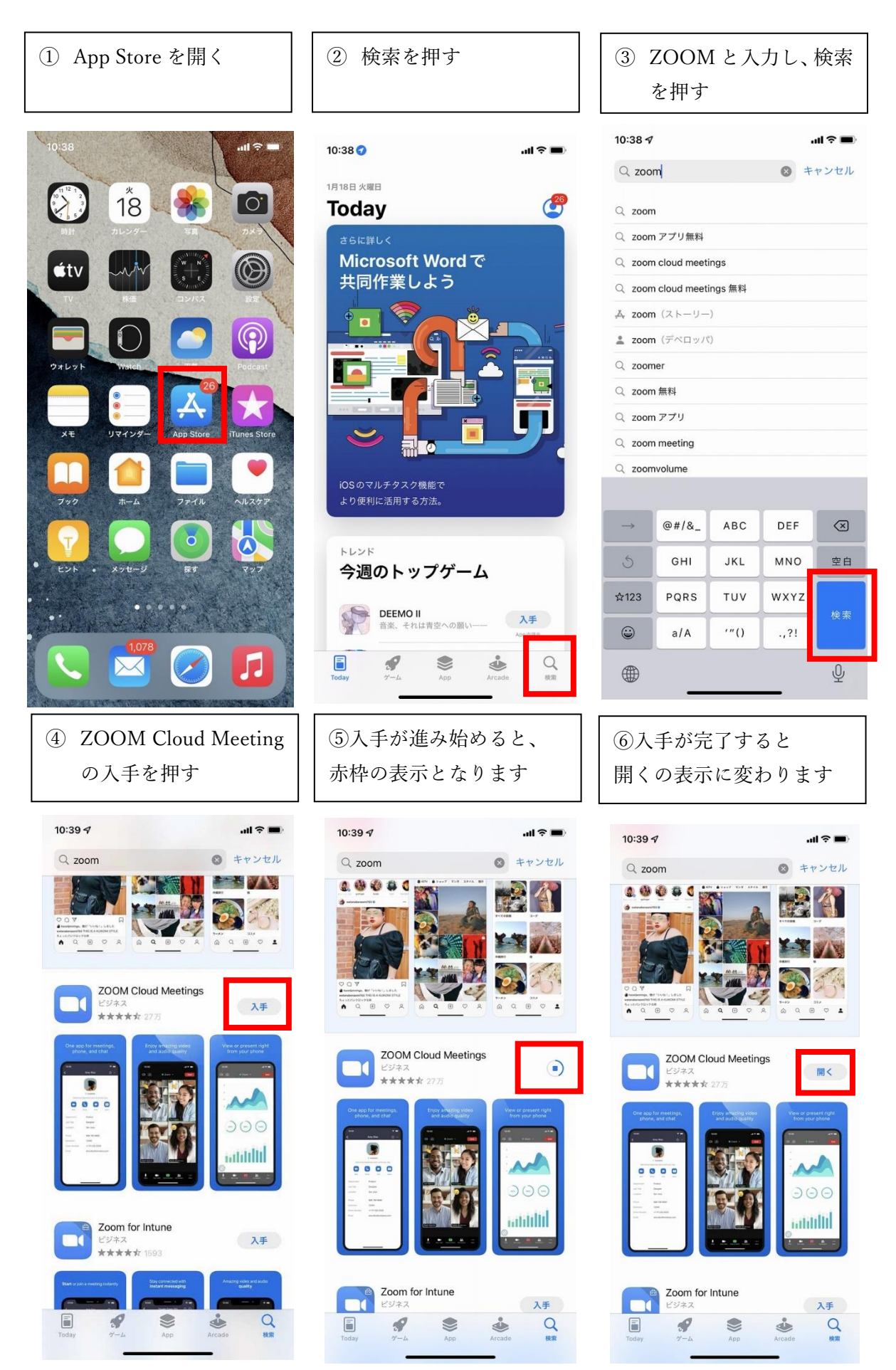

## ■接続方法

※この面会時に発生する通信料はお客様負担となります。出来る限り Wi-Fi 接続の環境をご利用ください。

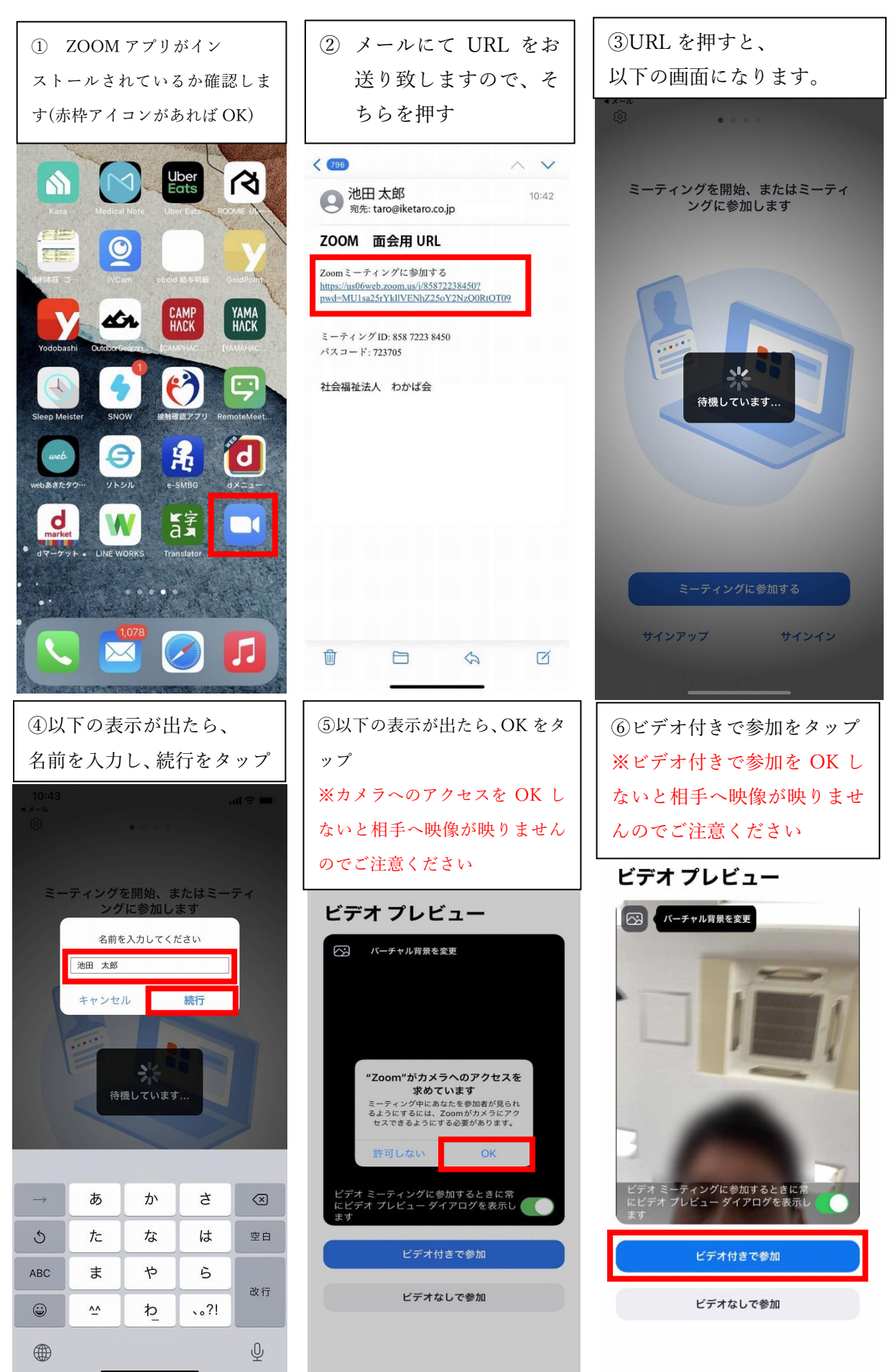

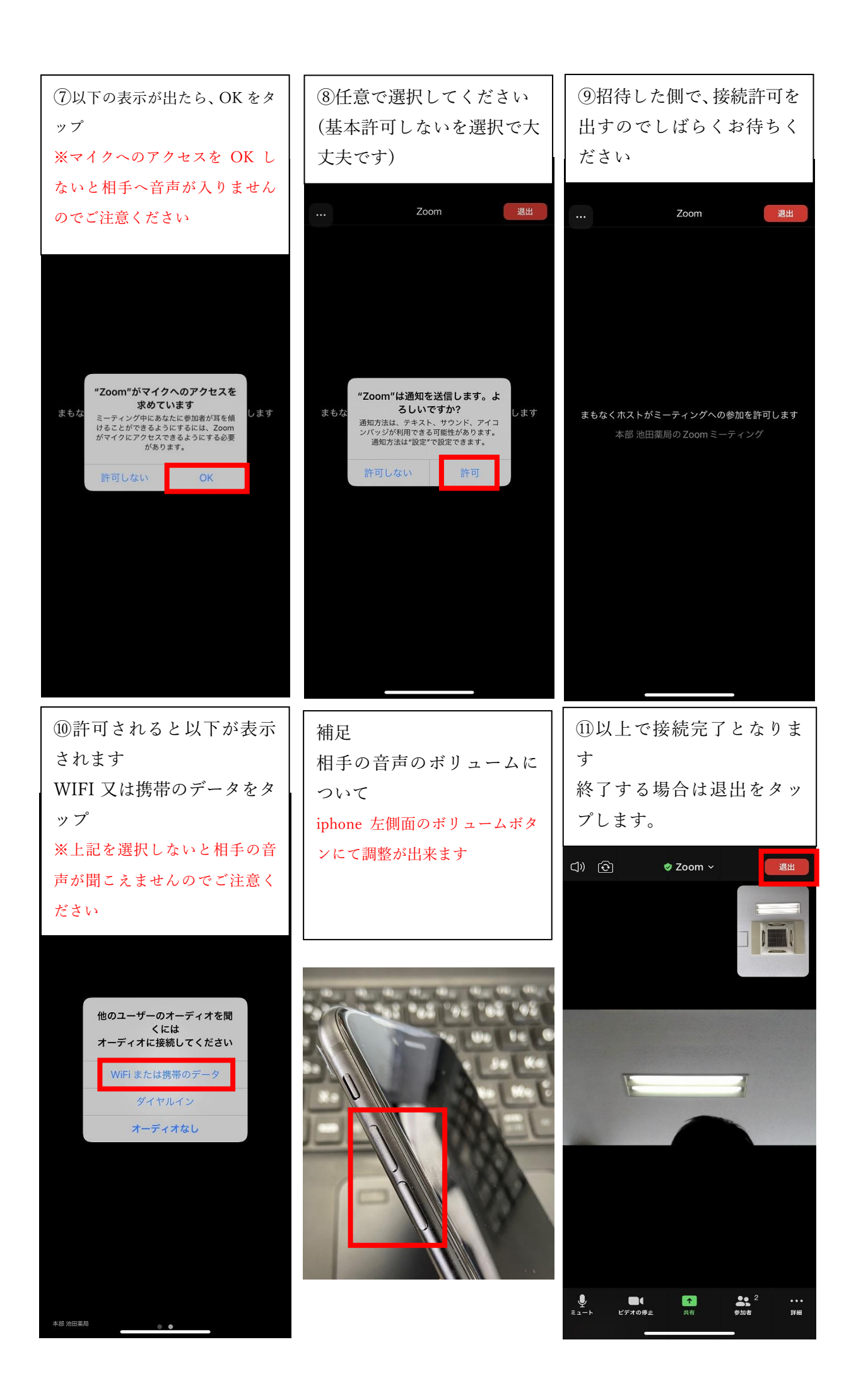